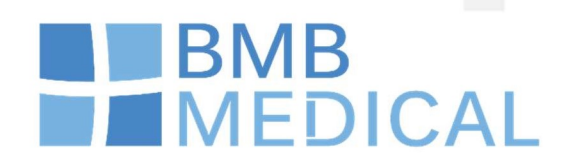

# **PROCEDURE** DE CHANGEMENT DE **SERRURE DE VESTIAIRE**

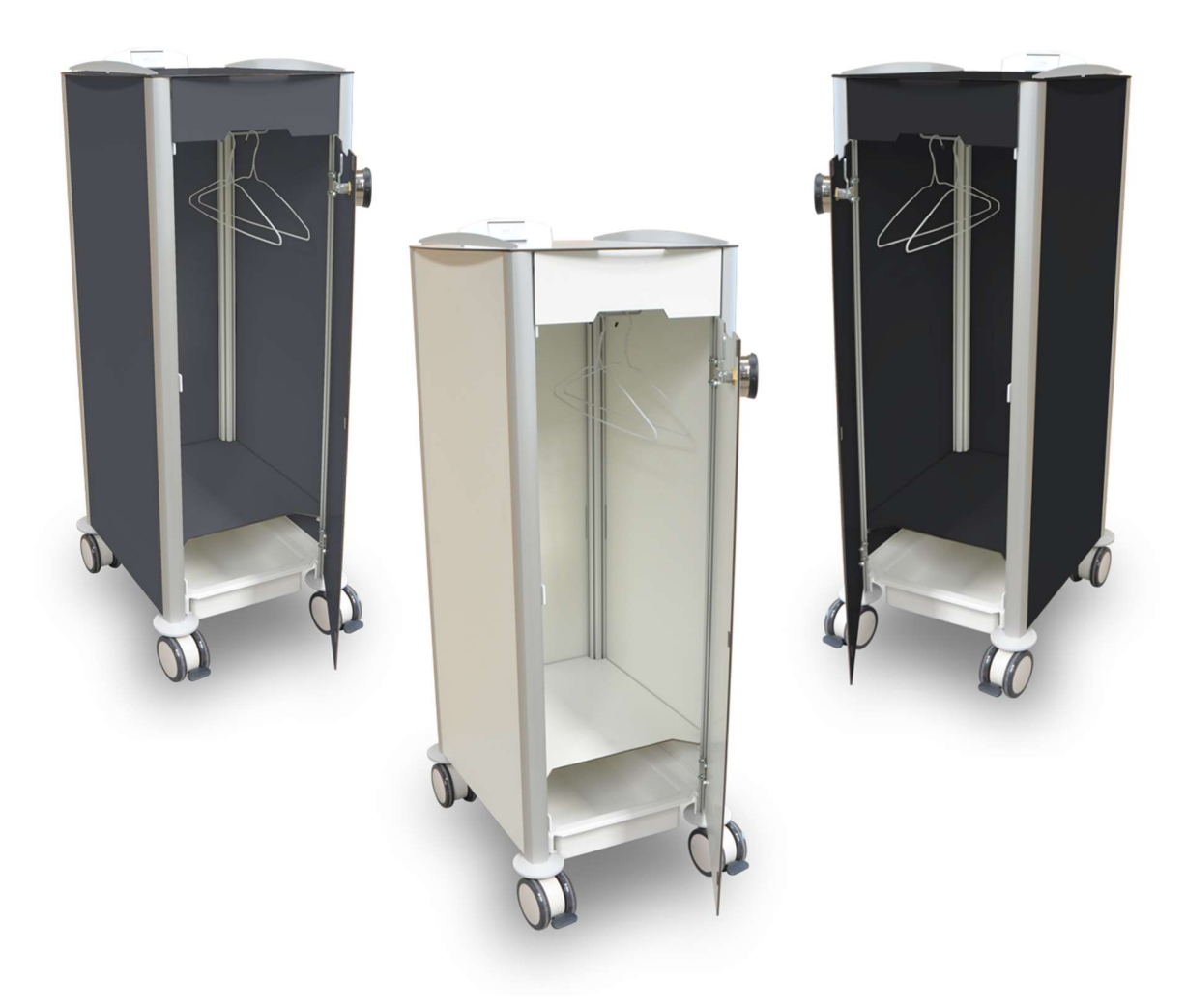

BMB MEDICAL - 100 Avenue du Formans - CS 11001 - 01604 TRÉVOUX CEDEX - FRANCE Tel: +33 474 08 71 71 - Fax: +33 474 08 71 72 - email: info@bmb-medical.com

www.bmb-medical.com

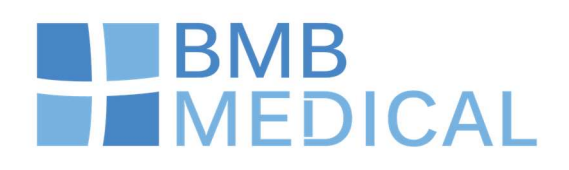

### **SOMMAIRE**

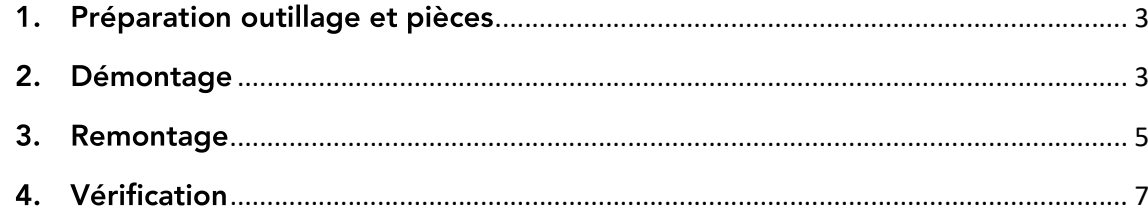

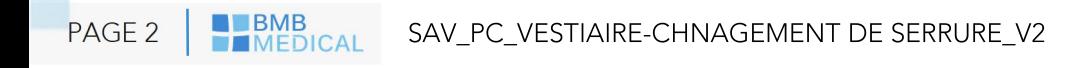

## **BMB**<br>MED *IEDICAL*

Préparation outillage et pièces  $1<sup>1</sup>$ 

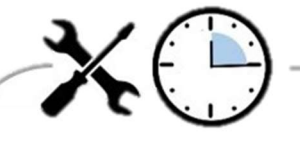

Pour procéder au changement de la serrure de vestiaire, il vous faut :

Un tournevis cruciforme

Préparer les pièces détachées suivantes :

- Serrure vestiaire VEST-SCD
- 2 piles LR06

Temps de l'intervention : 10 Min

#### $2.$ **Démontage**

Ouvrir la porte du vestiaire

Pour commencer, démonter la came de la serrure en utilisant un tournevis cruciforme.

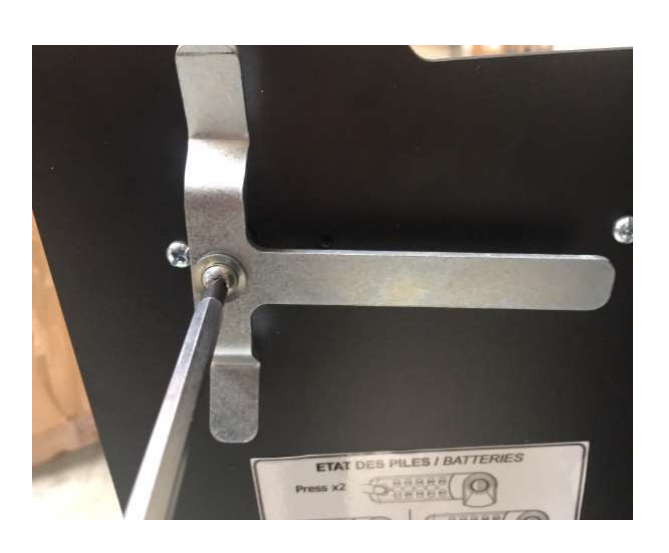

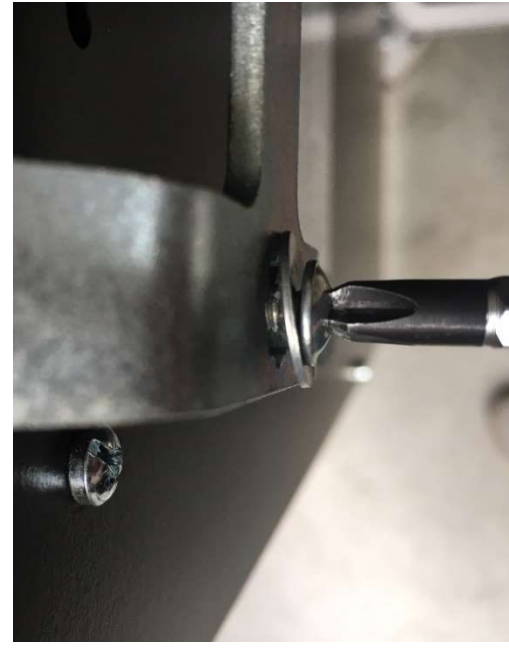

# **BMB IEDICAL**

Attention de ne pas perdre la rondelle. Conserver la came et la rondelle de côté. Désormais vous pouvez accéder au 2 vis de serrage de la serrure (3 vis sur certain modèle). A l'aide d'un tournevis cruciforme, dévisser les vis.

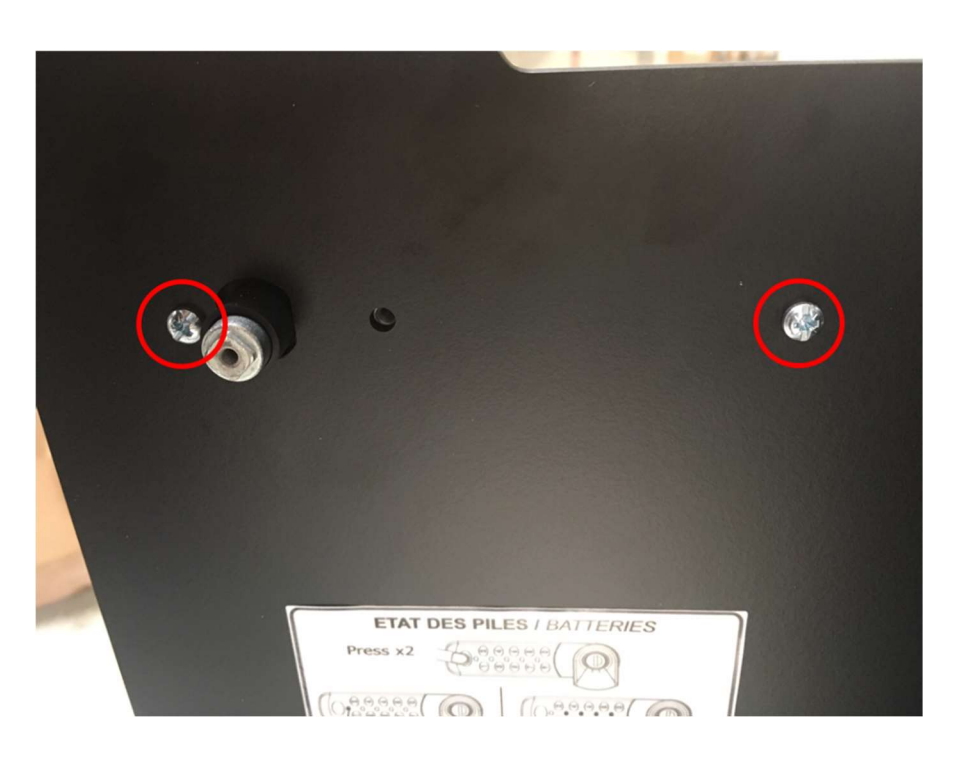

Dans le cas où les piles ont été récemment changées, récupérer les de la serrure.

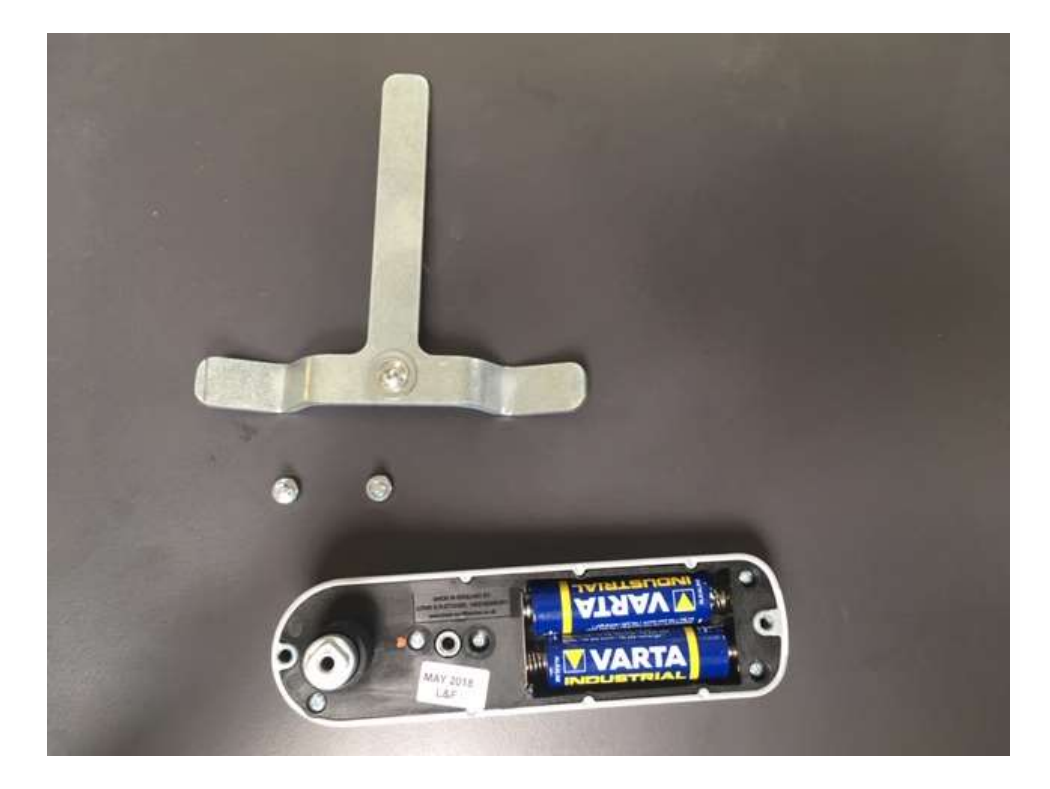

### **BMB**<br>MED **IEDICAL**  $3.$ Remontage

Munissez-vous de la nouvelle serrure et installer des piles si non présentes.

Vérifier le niveau des piles en appuyant 2 fois sur le bouton clé : le niveau de batterie est indiqué à l'aide des LEDs. Si le voyant est rouge les piles sont à changer impérativement.

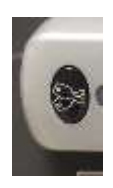

Puis positionner la serrure sur la porte du vestiaire.

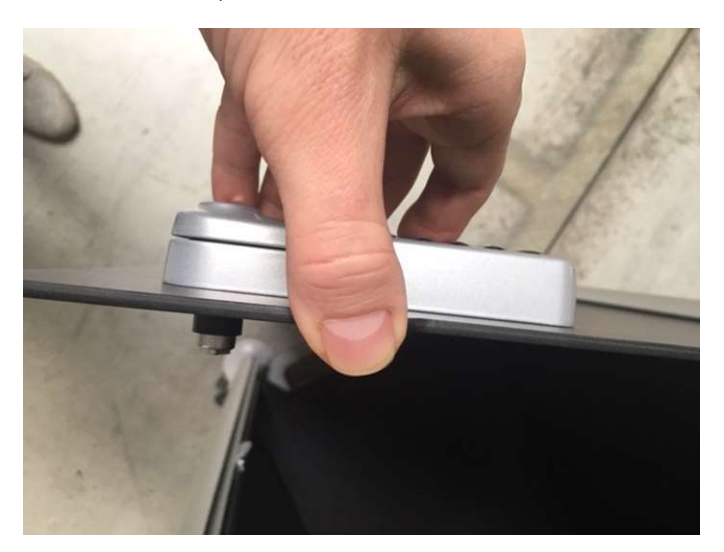

A l'aide du tournevis, visser les 2 vis extérieures uniquement. Ne pas mettre la vis du centre.

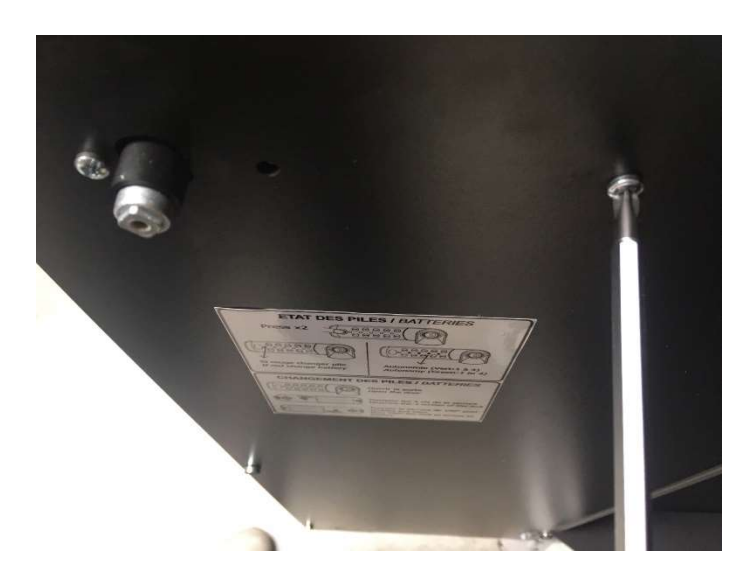

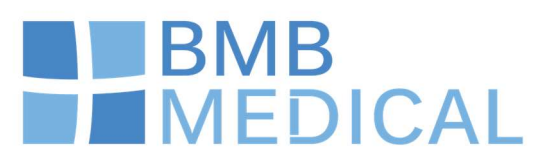

Positionner la came sur la serrure en position fermée comme ci-dessous (attention au sens de montage):

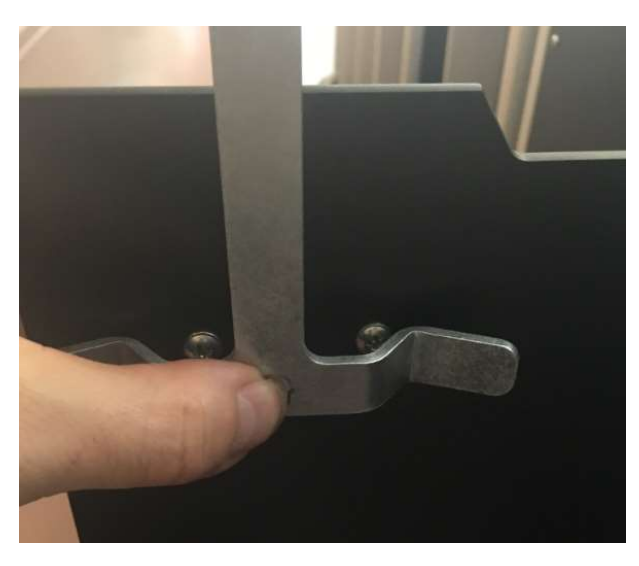

Ensuite placer la rondelle et visser la vis. Bien maintenir la came à la verticale.

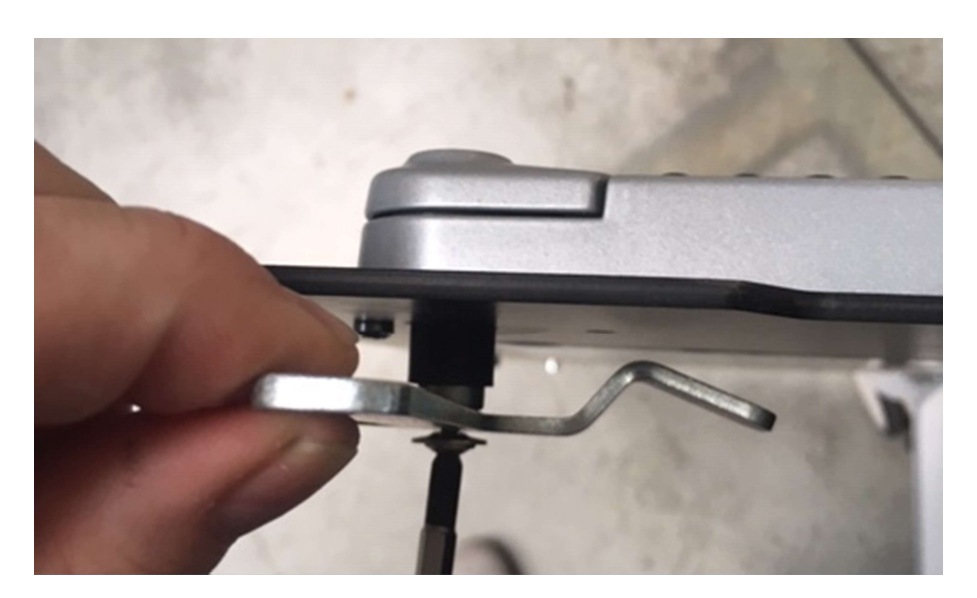

Tourner la serrure pour faire basculer la came afin de pouvoir fermer la porte du vestiaire.

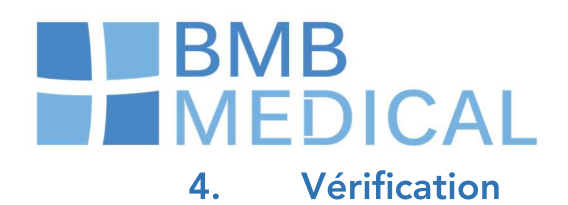

Vérifier la présence des étiquettes de consignes à l'intérieur de la porte et extérieur.

Vestiaire fermé : vérifier le fonctionnement de la serrure, en composant 2 fois un code à 4 chiffres.

Le vestiaire doit être verrouillé.

Ensuite retaper le code une fois, la porte doit se déverrouillée et vous pouvez l'ouvrir.

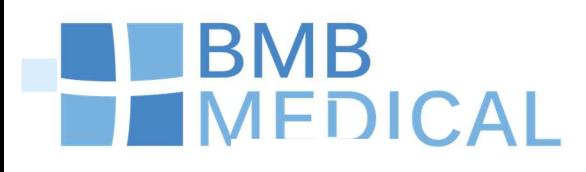

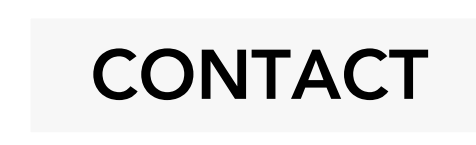

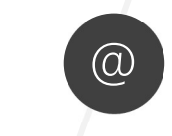

**@** Mail<br>sav@bmb-medical.com

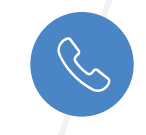

Téléphone 04 74 08 71 73

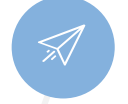

Site internet http://www.bmbmedical.com/

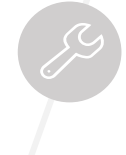

Espace clienthttp://bmb-ubicx.com

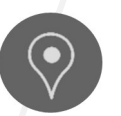

Adresse postale 100 avenue du Formans, 01604 TREVOUX